# **Cuestión de imagen**

## *Introducción al Stop-Motion*

*Texto y fotos por Obsoleto*

Desde el principio de los tiempos, el hombre quiso retratar todo lo que sucedía a su alrededor ya fuera pintando en el interior de una cueva, en un enorme lienzo o en la mismísima capilla sixtina. La curiosidad llevó al hombre a mezclar elementos químicos y en 1816 nace la primera imagen negativa, precursora de la actual fotografía. Pero la obsesión del hombre por perfeccionarse hace que en 1895 se unifquen 24 de esas fotografías en un solo negativo para crear un único y maravilloso segundo de imagen en movimiento. Esa fría mañana del día de inocentes, se presenta en Francia la primera película cinematográfca.

Mucho ha pasado desde el 28 de diciembre de 1895 hasta el 25 de agosto de 1978, fecha en la que salen a la venta las primeras minifg. Mucho hemos cambiado también desde esa breve película de los hermanos Lumìere hasta esa obra maestra de la animación que es Toy story 3.

Y es que en el momento en que se combinaron la imagen y los sets de LEGO®, surge de la imaginación de unos pocos, proyectos que unen estas dos artes. Esos pocos, ahora somos muchos y además, inquietos.

### **TEORÍA DE LA IMAGEN**

¿Cuántos de nosotros nos hemos puesto en el papel del protagonista de una película mientras la veíamos en el cine? La magia del séptimo arte reside en que sus historias, cercanas o lejanas hacen que por un tiempo nos olvidemos de lo que nos rodea y entremos en ese mundo que está frente a nuestros ojos. Los primeros cortometrajes hechos con sets y minifgs de LEGO surgen de la necesidad de retratar esas historias que hemos visto el día anterior en el cine pero dándole un toque personal nuestro. Los que nos dedicamos a esto partimos de una sencilla premisa: "Yo no puedo ser Spiderman, pero si puedo hacer que una minifg de Spiderman sobrevuele un set de LEGO City".

¿Y cómo hacemos que Spiderman sobrevuele un set de LEGO City? Muy sencillo, sólo con 4 pasos:

- Minifg de Spiderman
- Set de LEGO City
- Una cámara de fotos conectada a un portátil
- Mucho tiempo y ganas

¿A alguien le ha sorprendido que haya puesto una cámara de fotos en vez de una cámara de vídeo? Imagino que a estas alturas en las que seríamos capaces hasta de realizar "Avatar", a nadie le sorprende… y es que si grabamos con una cámara de vídeo esta secuencia, se verían nuestros dedos moviendo la minifg.

Volvamos al final del párrafo inicial: "24 fotografías hacen un segundo de movimiento"

Vamos a empezar a ser puristas: "fotografías" lo sustituimos por "fotogramas" y "movimiento" lo sustituimos por "animación". Bien. Ya tenemos el set, el minifg, la cámara, el portátil y nos hemos concienciado de que esta labor requiere tiempo. ¿Qué viene ahora?.

Cuando estudié imagen y sonido, en el capítulo dedicado al cine norteamericano aprendí dos cosas:

- que su cine es industria, no cultura

- que su cine se hace pensando en el espectador, no en el argumento.

A la hora de grabar un cortometraje con fguras de LEGO hay que pensar en qué medio quiero distribuirlo (y si no, ¿para qué invertir tanto tiempo y ganas…?).

Un poco más de teoría:

- Quiero que mi peli se vea en Internet. La voy a colgar en Brickflms.com: elijo en la cámara la resolución de 640 x 480 píxeles y la edito en el ordenador a 15 fotogramas por segundo

- Quiero que mi peli se vea en el cine precediendo a la segunda parte de Avatar: Elijo en la cámara la resolución de 1920 x 1080 píxeles y la edito en el ordenador a 24 fotogramas por segundo

- Quiero que mi peli la pongan en "Versión Española", los sábados en la 1: Elijo en la cámara la resolución 720 x 576 píxeles y la edito en el ordenador a 25 fotogramas por segundo.

No es por decepcionaros, pero al final la "maravillosa peli" acabas enseñándosela a tus amigos en un ordenador. Por eso vo recomiendo la primera de las opciones: la cámara a 640 x 480 (para que el ordenador tire en play) y de 12 a 15 fotogramas por segundo (duplicando fotogramas en la edición).

#### **LA EXPERIENCIA ES LA MADRE DE LA CIENCIA**

Si ésta es tu primera experiencia en hacer cortometrajes (y dispones de tiempo y ganas…) yo probaría el mismo método que practican los científicos: el de "ensavo – error".

Me explico:

La animación que se graba fotograma a fotograma con plastilina, figuras de madera, cacahuetes, minifigs, etc... se llama "stopmotion".

El "stop-motion" se basa en: Meto la mano. Muevo el muñeco. Saco la mano. Foto. Meto la mano. Muevo el muñeco. Saco la mano. Foto. Meto la mano. Muevo el muñeco. Saco la mano. Foto… así 25 veces para hacer un segundo de animación.

Mi primer corto con LEGO® lo hice así. Grabé 3 segundos de animación (75 fotos) los volqué a mi ordenador y los uní con un programa de edición. Resultado: el minifg se movía a saltos. ESE FUE MI ENSAYO – ERROR.

Analizando los fallos vi que debía de enseñar más movimiento de articulaciones que cambios de posición.

La labor es minuciosa, pero funciona. Solo dura 6 fotos:

- Minifg con los 2 pies en el suelo
- Minifg levanta el pie derecho
- Minifg inclina el cuerpo a la vez que baja el pie derecho. Pie izquierdo atrás
- Minifg estirado con los 2 pies en el suelo
- Minifg levanta el pie izquierdo
- Minifg inclina el cuerpo a la vez que baja el pie izquierdo. Pie derecho atrás
- Minifg estirado con los 2 pies en el suelo (como la foto 1, se repite el bucle).

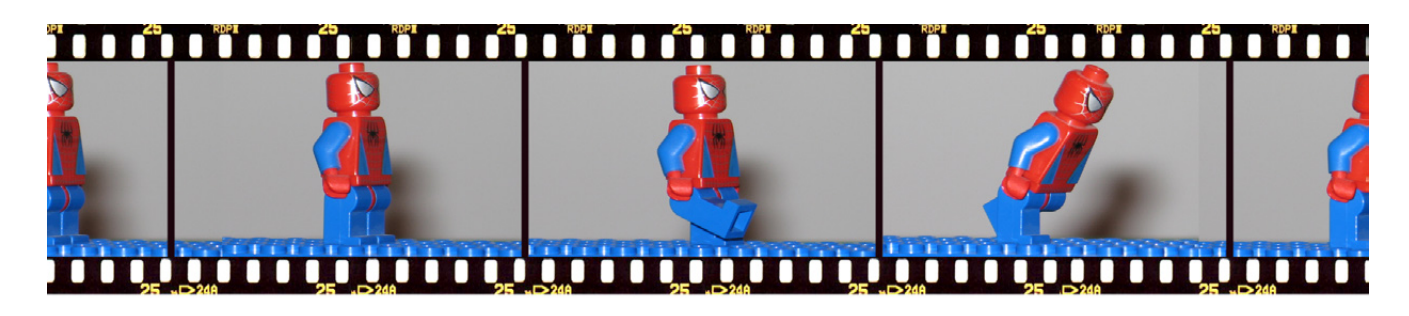

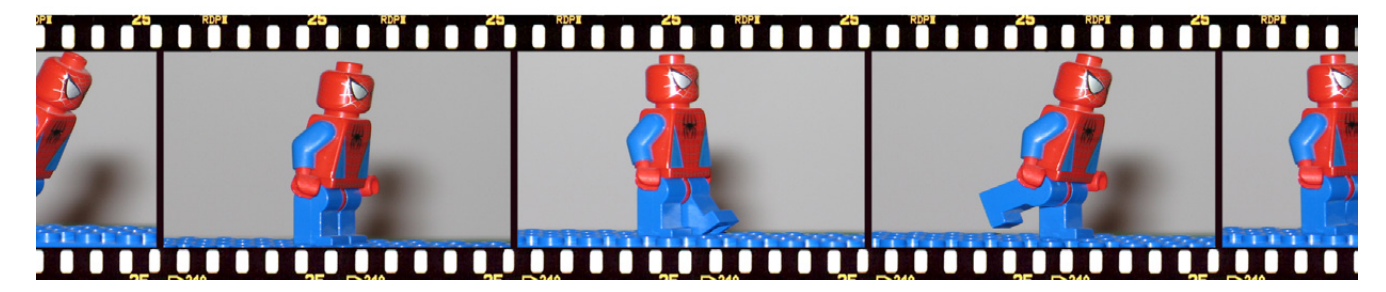

En ¼ de segundo nuestra minifg ha dado 2 pasos, por tanto en un segundo habrá dado 8 pasos (¡SOPLA! ¡EL MINIFIG ESTÁ CORRIENDO!)

Es muy importante el programa de edición que estás usando. Yo personalmente me compré el "Adobe Master Collection CS4" que incluye muchas herramientas "imprescindibles" para los que trabajamos en imagen, entre ellas el Photoshop (retoque fotográfico), el Premiere (editor de video) y el After Effects (post-producción de video). Aun así en Internet se encuentran programas gratuitos bastante potentes.

El truco para no ver al minifg correr viene dado por la forma de importar las fotografías en el editor de video. Yo recomiendo que cada foto dure 2 fotogramas. Así pues en un segundo veremos 12 fotografías y el movimiento queda mas real (solo da 4 pasos).

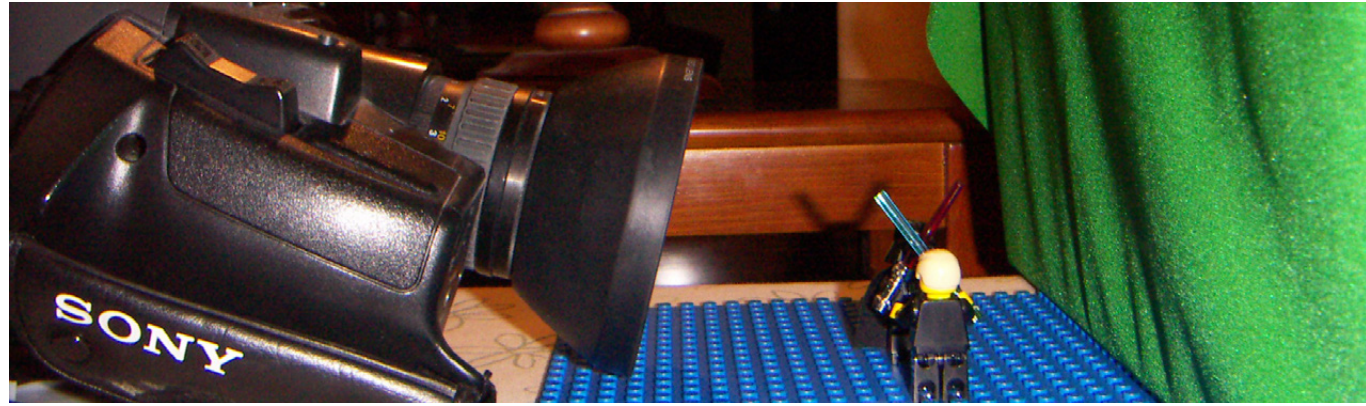

## 

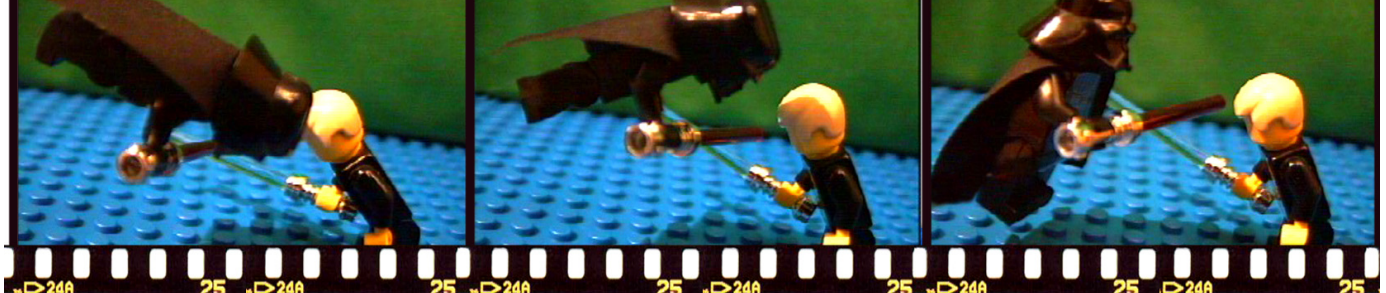

#### **MI EXPERIENCIA PERSONAL**

Desde 1992 que estudié Imagen y Sonido he estado buscando la aplicación de las nuevas tecnologías a la animación. Primero empecé con un corto, después me atreví a escribir un largo y por último, tras muchos currículums en papeleras, conseguí trabajo en televisión.

El uso de minifgs de LEGO® en mis cortometrajes surgió de la necesidad de hacer un storyboard. El storyboard es la película que tienes en mente hecha plano a plano dibujada a lápiz. Esta herramienta es imprescindible para luego explicar al equipo de rodaje lo que pretendes hacer. Yo soy un pésimo dibujante, así que comencé a hacerles fotos a mis LEGOs. Después una cosa llevó a la otra (ya lo he contado, hice 75 fotos)…

Por otro lado, la fotografía digital estaba en pañales, así que lo que hacía era utilizar mi cámara de video y una tarjeta capturadora de video analógico conectado a mi portátil. Una vez las fotos estaban en el disco duro del ordenador, pasaban por el retoque fotográfco para "eliminar" los cables y las impurezas que surgían a lo largo del rodaje (de otra forma es imposible que Darth Vader vuele…).

La peor parte de este trabajo es la cantidad de tiempo que hay que echar para hacer una película con una duración decente. Así que desde aquí propongo que inventéis historias sencillas, sin grandes efectos. Hacer una versión de Star Wars es una tentación muy grande, pero os obliga a duplicar el tiempo debido al retoque fotograma-a-fotograma para, simplemente, dibujar un sable láser.

Cuando la tecnología avanzó un poco más, fue el momento de dar un paso adelante. Así, gracias a modelos hechos con MLCad y a un maravilloso plugin llamado LDRAW2LWS y con el programa "3D Lightwave" pude convertir el "Millenium Falcon Mini (set 4488)"en una animación en 3D al más puro estilo PIXAR.

El mundo de la imagen digital avanza en progresión geométrica y cada año surgen nuevas herramientas que revolucionan las pantallas de cine. Cuando creíamos que después de "Matrix", estaba todo inventado, surge "Avatar" de James Cameron en un espectacular 3D.

Si te apasiona la imagen como a mí y eres un AFOL, investiga, busca, documéntate e intenta ser el primero en hacer un cortometraje en "Real 3D Estereoscópico" protagonizado por un Minifg. Una pista: 2 cámaras (ojo derecho, ojo izquierdo) y separación entre las dos lentes de 65mm.

Ahí queda eso. #

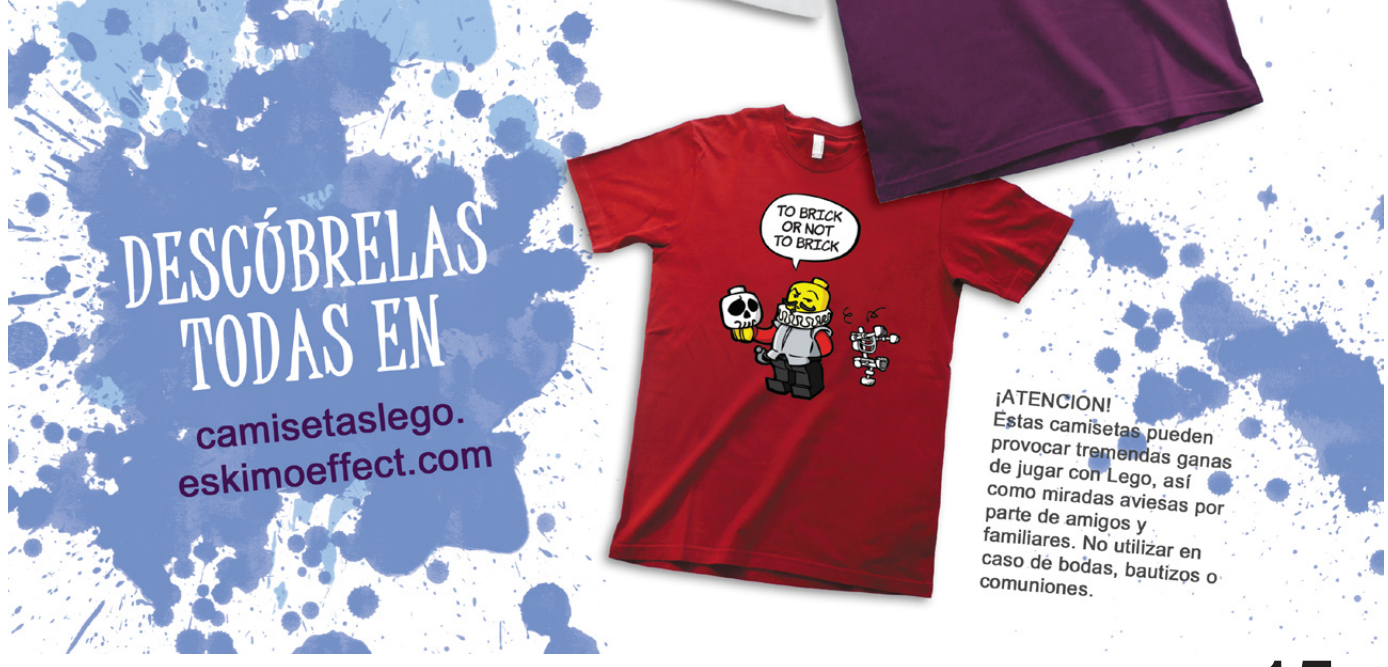